# **Boletim Técnico**

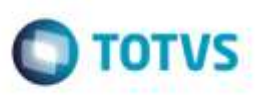

## **Validação dos Parâmetros MV\_GFECRIC e MV\_GFEPC**

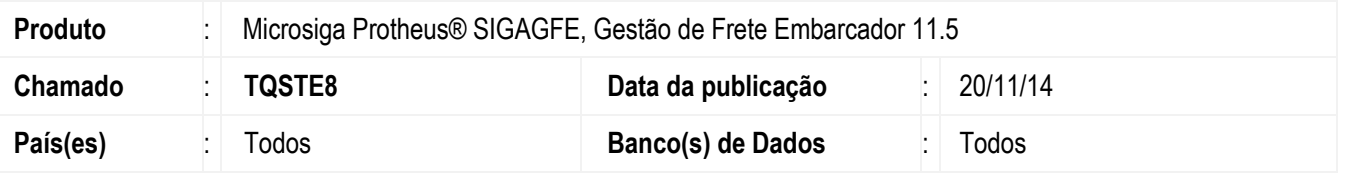

Efetuada alteração no programa de **Importação de Conemb** para que realize a correta validação dos parâmetros **MV\_GFECRIC** e **MV\_GFEPC**, referentes ao parâmetros do módulo.

Para viabilizar essa melhoria, é necessário aplicar o pacote de atualizações (*Patch*) deste chamado.

### **Procedimento para Utilização**

#### 1. Em **Gestão de Frete Embarcador** (**SIGAGFE**), acesse **Integrações** > **Edi** > **Importar Conemb**.

- Realize a importação e o processamento de um Conemb e verifique que o processo é executado corretamente, sem que se apresente nenhum mensagem de inconsistência.

#### **Informações Técnicas**

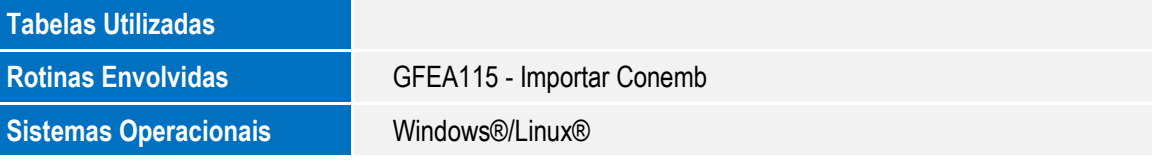